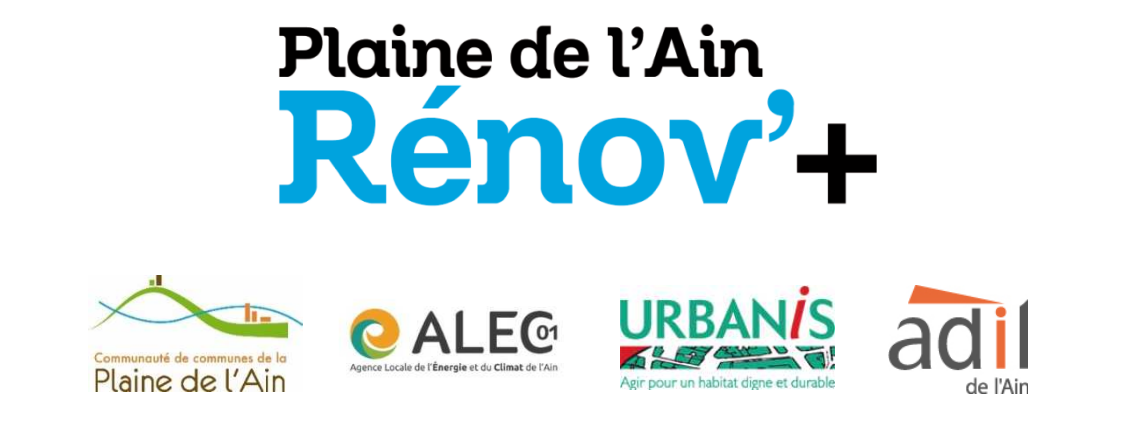

## **RÉUNION PUBLIQUE D'INFORMATION**

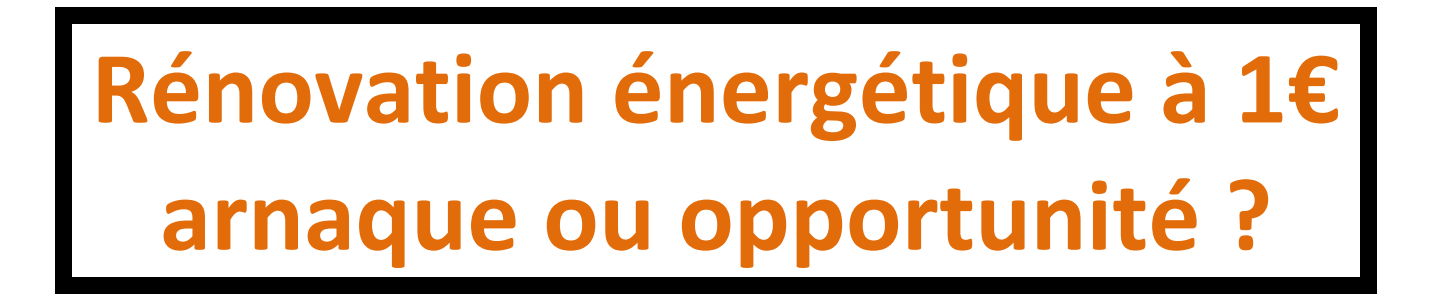

## **Mercredi 11 décembre 2019 Meximieux - 18h30**

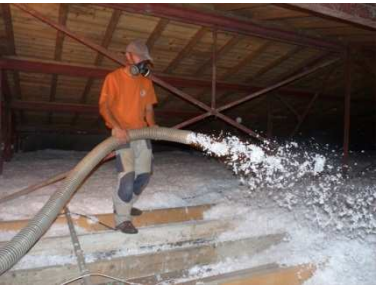

**Maison de la culture et des associations 5 av. du Docteur Berthier** 

## *Entrée libre et gratuite.*

Plus d'infos Plaine de l'Ain Renov + : **04 74 14 71 46**

Réunion publique organisée dans le cadre du service public de la rénovation de l'habitat PLAINE DE L'AIN RÉNOV'+ mis en place par la communauté de communes de la Plaine de l'Ain.

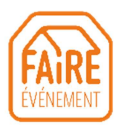

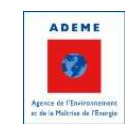

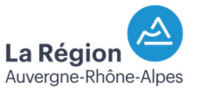

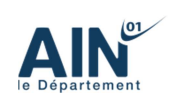